## Odysseys2sense

Games of Lively Discourse

# Guide1: Startup

by Milo Schield

www.StatLit.org/pdf/ 2011Odysseys-Guide1-Startup-6up.pdf

#### **Odysseys2Sense: Benefits**

A web forum to promote productive discourse:

- Encourage honest evaluations without fear of negative feedback participation because all players and posts are anonymous
- Provides immediate feedback
- Provides feedback from multiple reviewers
- Allows you to critique the feedback you get

# Web-access at Odysseys2sense.com

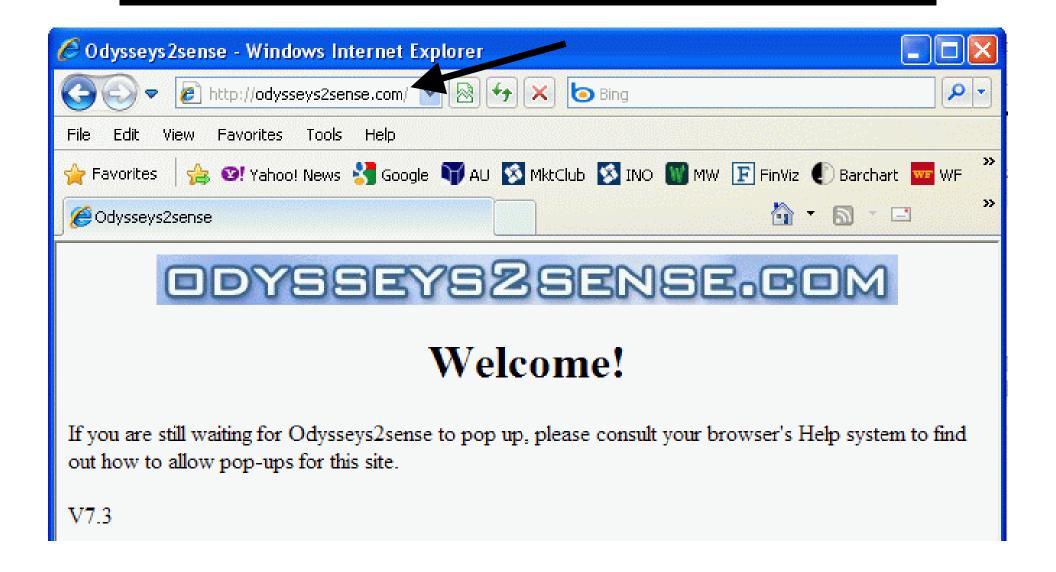

### Press "Register to Play"

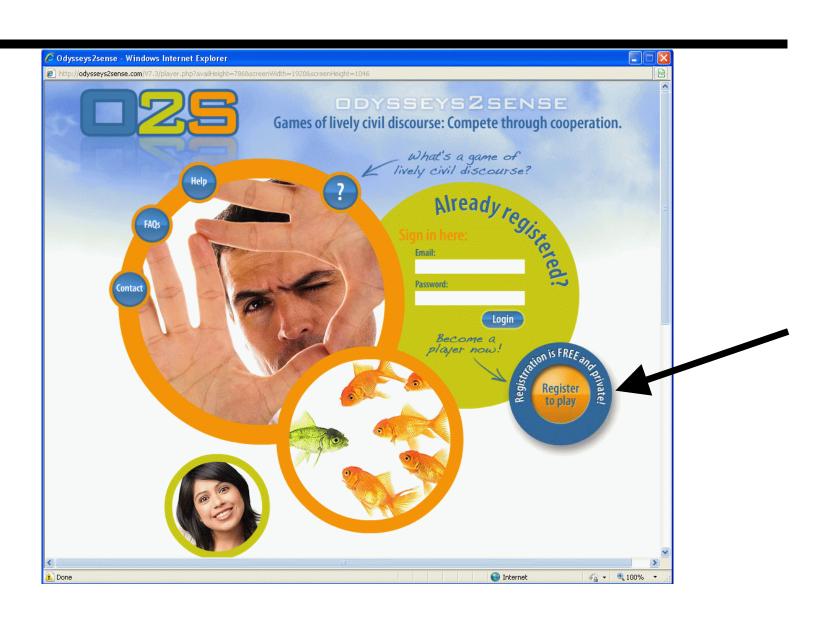

#### Your profile

For the most part, this information will not be shared with anyone else. See privacy policy

| Required fields                                                                                                    |
|----------------------------------------------------------------------------------------------------|
| Full email address: JaneDoe@yahoo.com                                                                                    |
| Confirm email address: JaneDoe@yahoo.com                                                                                 |
| Password: ••••••                                                                                                    |
| Repeat password: ••••••                                                                                                  |
| Screen name: Private                                                                                                    |
| Security question: Dad's name?                                                                                           |
| Answer to security question: Dad                                                                                         |
| Email me when another's entry changes my power? ⊙Yes ○No<br>Number of posts paid for: 10                                 |
| Your actual name is optional unless you will be playing Odysseys that require it, such as those for an academic course.  |
| Given name (first name in US): Jane                                                                                      |
| Family name, surname (last name in US): Doe                                                                              |
| The rest of this information is optional but allows us to do research and to highlight Odysseys that might interest you. |
| Country: US                                                                                                    |
| Postal code: 55127                                                                                                    |
| Sex:   F   M                                                                                                    |
| Year of birth (YYYY): 1990                                                                                               |
| Save profile                                                                                                    |

### Sign-In. Press "Login"

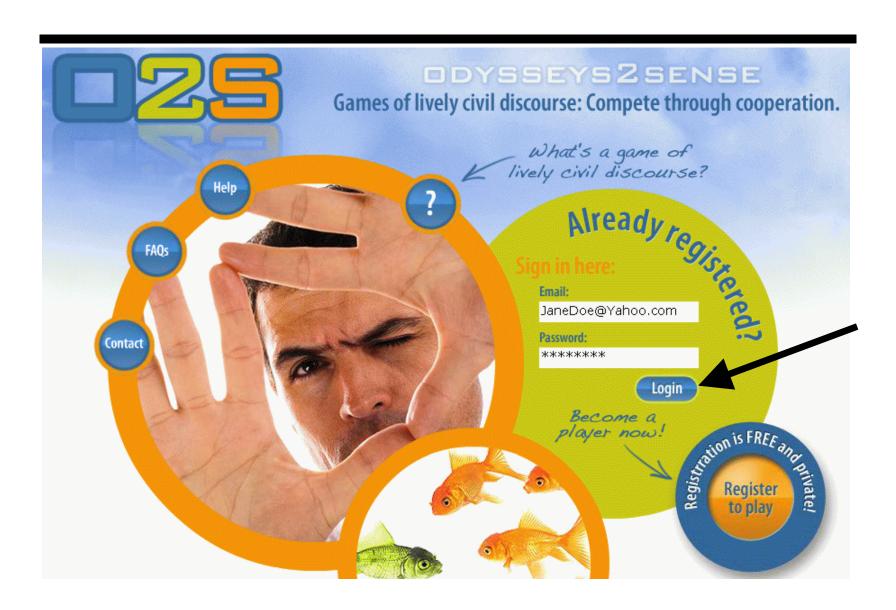

#### Select your Odysseys

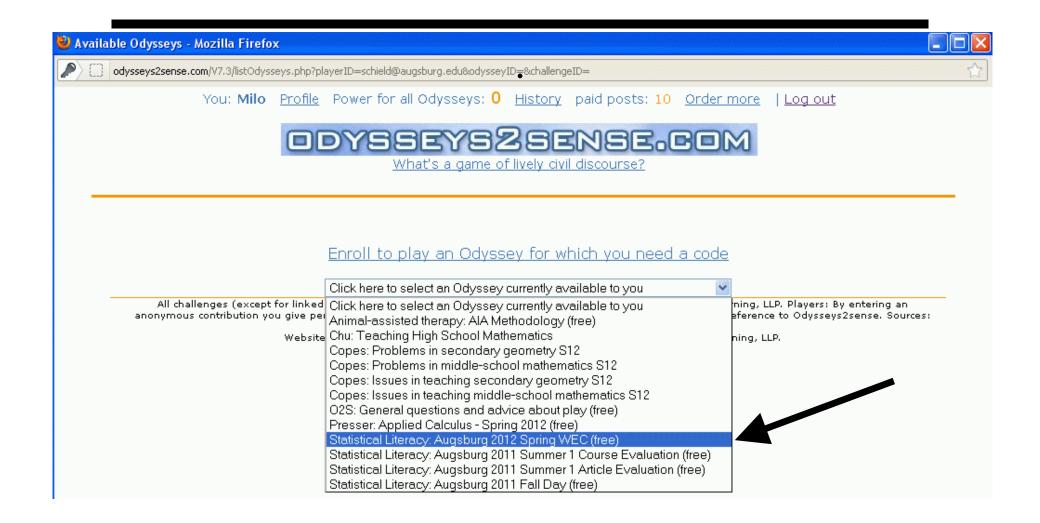

### Select Challenge #1

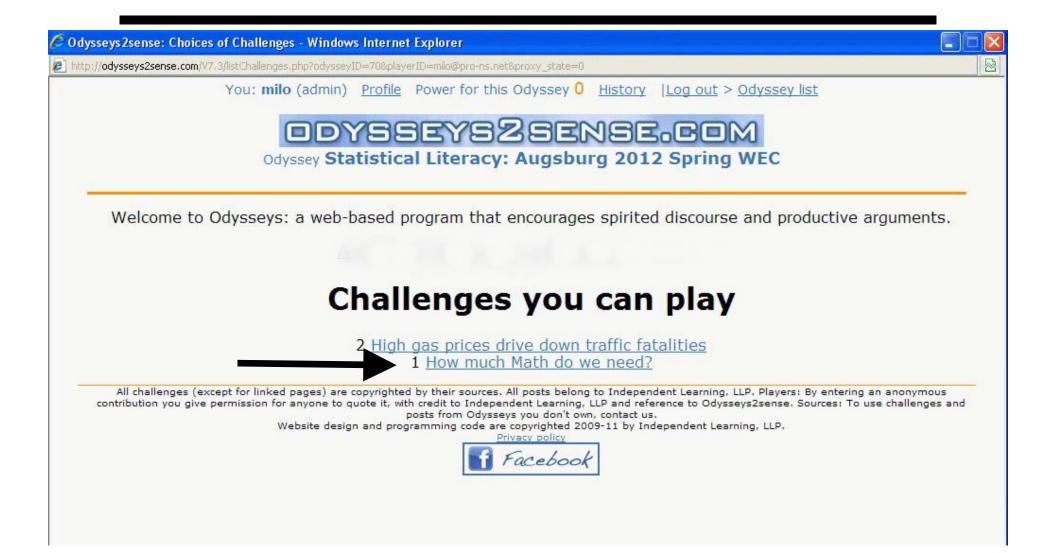

### Read Challenge Press "Respond"

You: Milo Profile | Log out > Odyssey list > Challenge list
Odyssey Statistical Literacy: Augsburg 2012 Spring WEC

#### Challenge 1: How much Math do we need?

G. B. Ramanthan wrote <u>"How Much Math Do We Really Need?"</u> in the Washington Post. A copy of this article is also available in Moodle. State whether you agree or disagree with his answer and give your reasons. Deadlines (11 PM): Respond by Friday; Reviews by Saturday; Done/closed by Saturday 11 PM.

Respond

Click the button above to begin writing your response. Then click the Continue button to see posts from other players, which you must review or critique before your response will be saved. Once you click the Continue button, no further changes to your response will be recorded.

Your power this Odyssey:

0

Median power this Odyssey:

542

## **Program Opens Textbox**

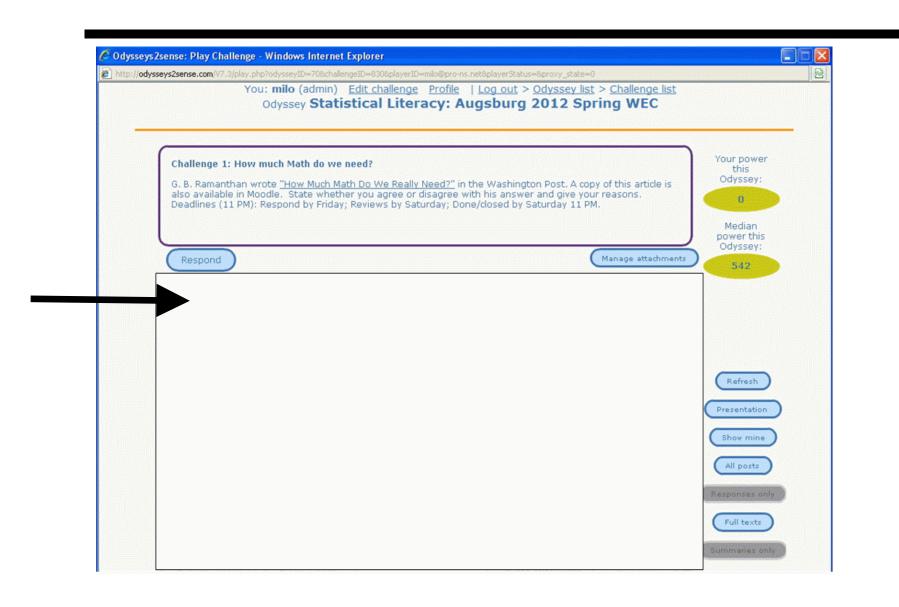

# Compose Your Postings in a Word Processor

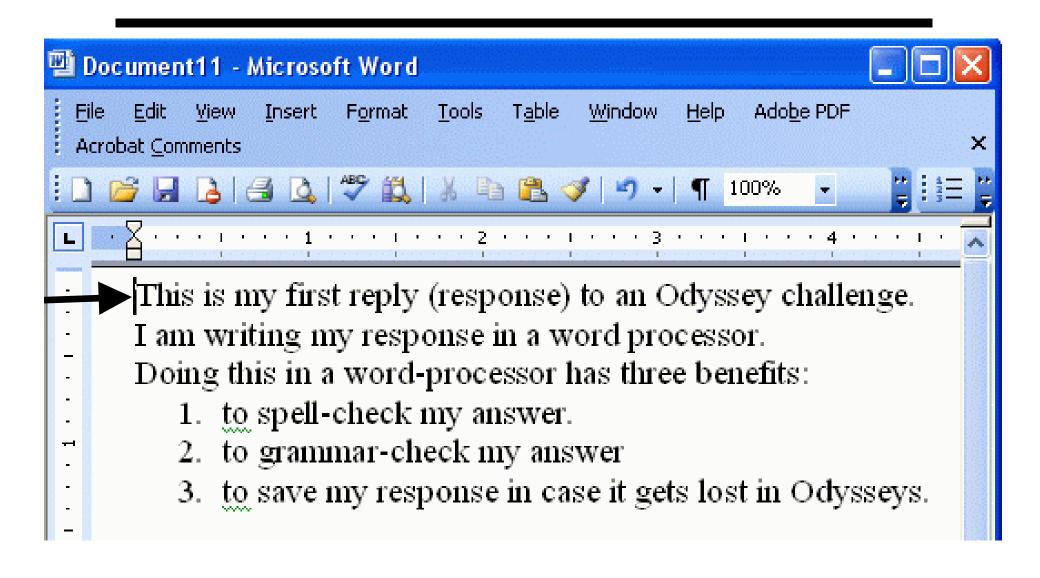

### Enter/Copy Your Response; Press "Save Response"

## Composing Response to challenge 1: How much Math do we need? G. B. Ramanthan wrote "How Much Math Do We Really Need?" in the Washington Post. A copy of this article is also available in Moodle. State whether you agree or disagree with his answer and give your reasons. Deadlines (11 PM): Respond by Friday; Reviews by Saturday; Done/closed by Saturday 11 PM. B / LINK If you paste here, be sure you're not pasting tables or graphics. Special fonts and automatic bullets and and diagrams can be attached as separate graphics files. No attachments Manage attachments Save response Cancel response

### Review Other Responses: For full text, press "See More"

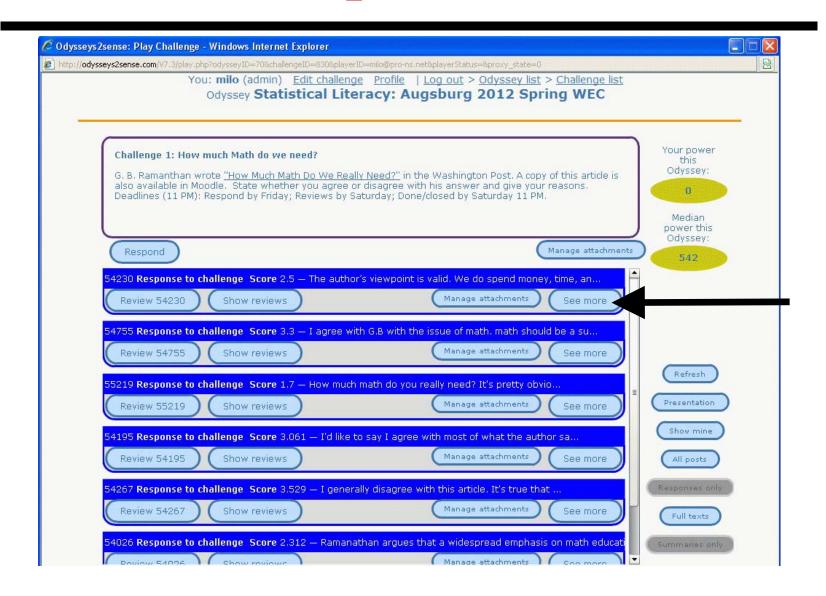

#### Read Player's Response; Press "Review"

#### Challenge 1: How much Math do we need?

Manage attachments

G. B. Ramanthan wrote "How Much Math Do We Really Need?" in the Washington Post. A copy of this article is also available in Moodle. State whether you agree or disagree with his answer and give your reasons. Deadlines (11 PM): Respond by Friday; Reviews by Saturday; Done/closed by Saturday 11 PM.

Respond

Manage attachments

#### 54230 Response to challenge Score 2.5

The author's viewpoint is valid. We do spend money, time, and effort teaching people specialties they will never use. However, in middle school we don't know 5 to 6 years later, who will need more math, because the want to be an engineer or physicist. Math can be immaterial until the times you need it to solve a problem. For me personally, math has given me that ability to solve problems and answer questions with reasons of logic and abstract, not feelings.

Math is sadly under taught in the US compared to Finland and Korea, which are ranked #1 and #2 in math. I realize US is more diverse with immigrants than other countries, but if we don't start increasing our mathematics at a younger age, we will be globally left behind. I think we can do better than being ranked in the early to mid-teens.

It is not how much we know, but how well we know it and use it.

Review 54230

Show reviews

Manage attachments

See less

#### Review Other Responses: Enter Your Review

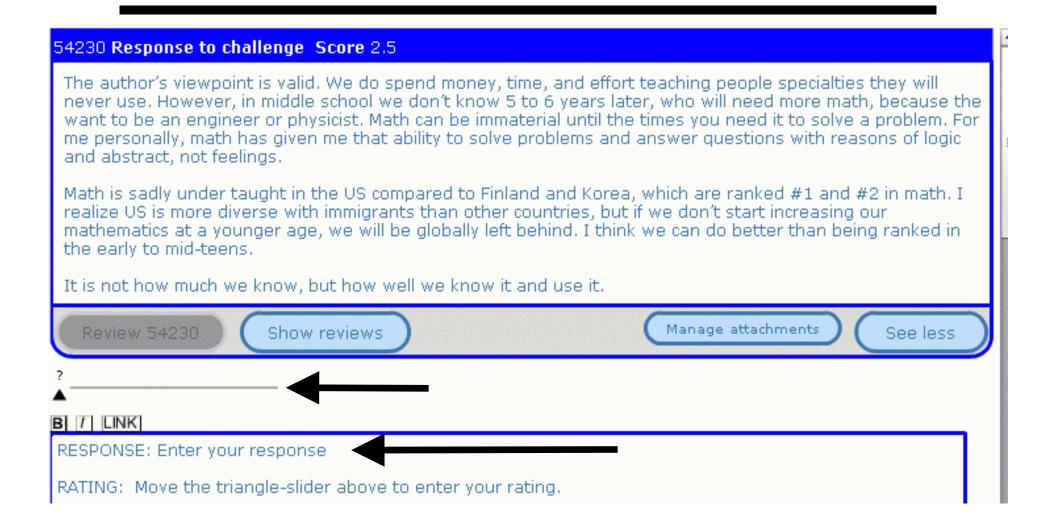

# Rate the Player's Response: Press "Save Review"

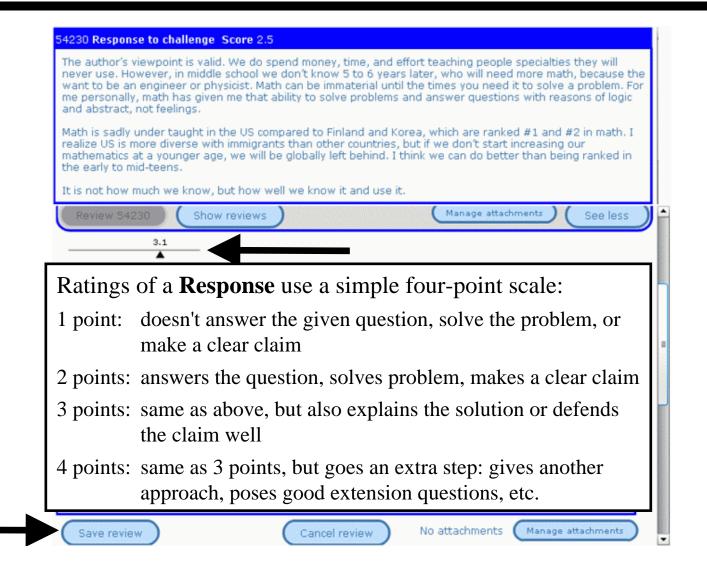

# Rate a Review or Critique on Accuracy, Helpfulness & Civility

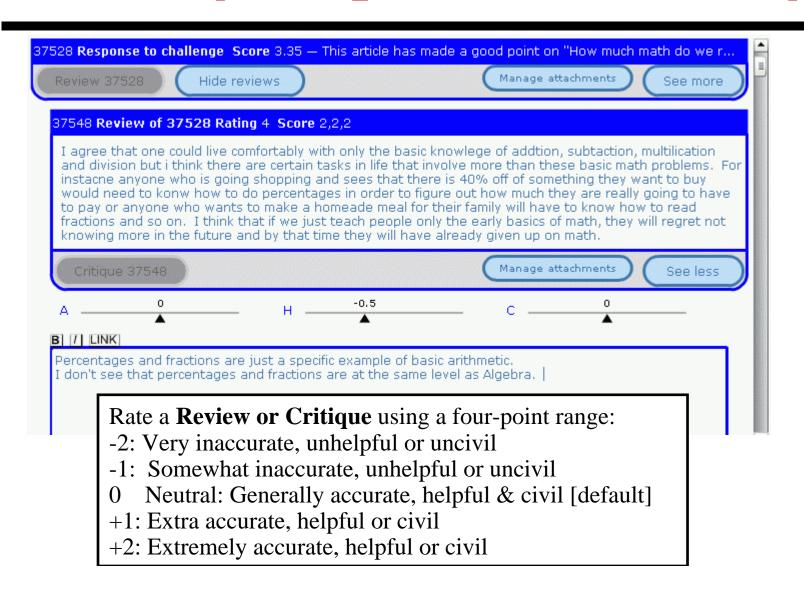

#### Conclusion

This should get you started with Odysseys2sense.

#### Two recommendations:

- 1. Spend time crafting your initial response. Your ratings depend on the quality of your response.
- 2. Create your initial response elsewhere (e.g., in MS Word). Spell-check and save your response. Copy and paste your response into Odysseys.